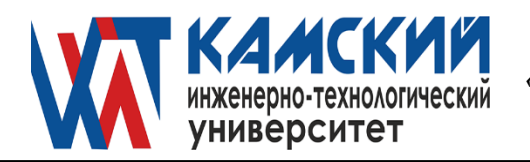

ОДОБРЕНА заседанием Ученого совета Протокол № 4 от 30.05.2022

 УТВЕРЖДАЮ Ректор\_\_\_\_\_\_\_\_\_\_\_ В.А. Никулин «30» мая 2022 г.

# **ПРОГРАММИРОВАНИЕ Программные технологии интернет** рабочая программа дисциплины (модуля)

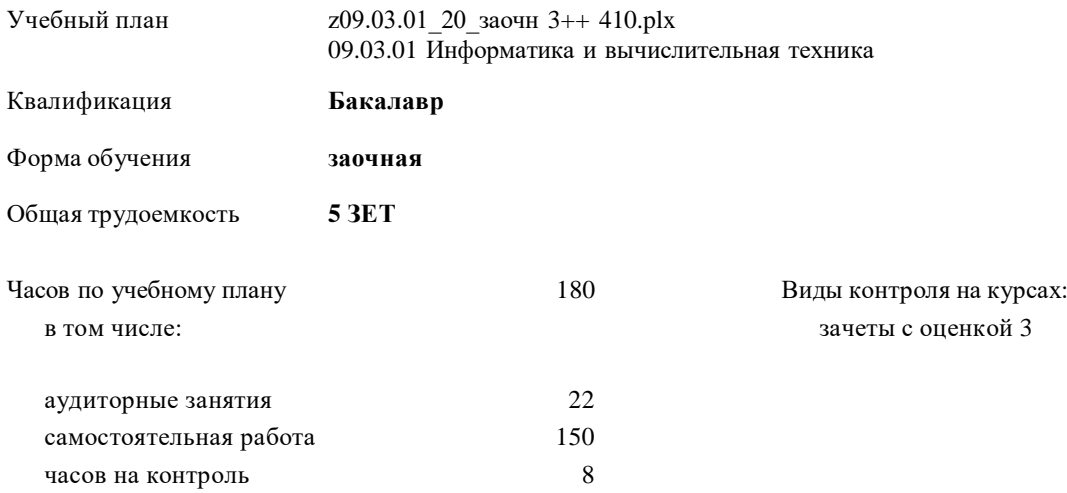

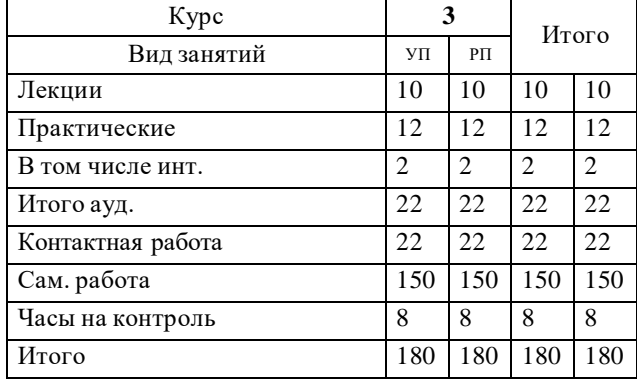

# **Распределение часов дисциплины по курсам**

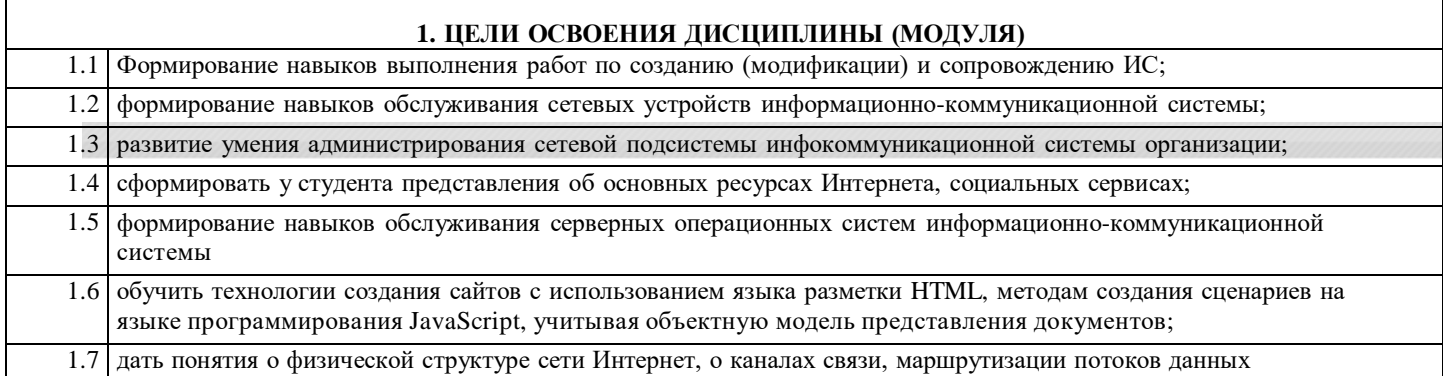

### **2. МЕСТО ДИСЦИПЛИНЫ (МОДУЛЯ) В СТРУКТУРЕ ОБРАЗОВАТЕЛЬНОЙ ПРОГРАММЫ**

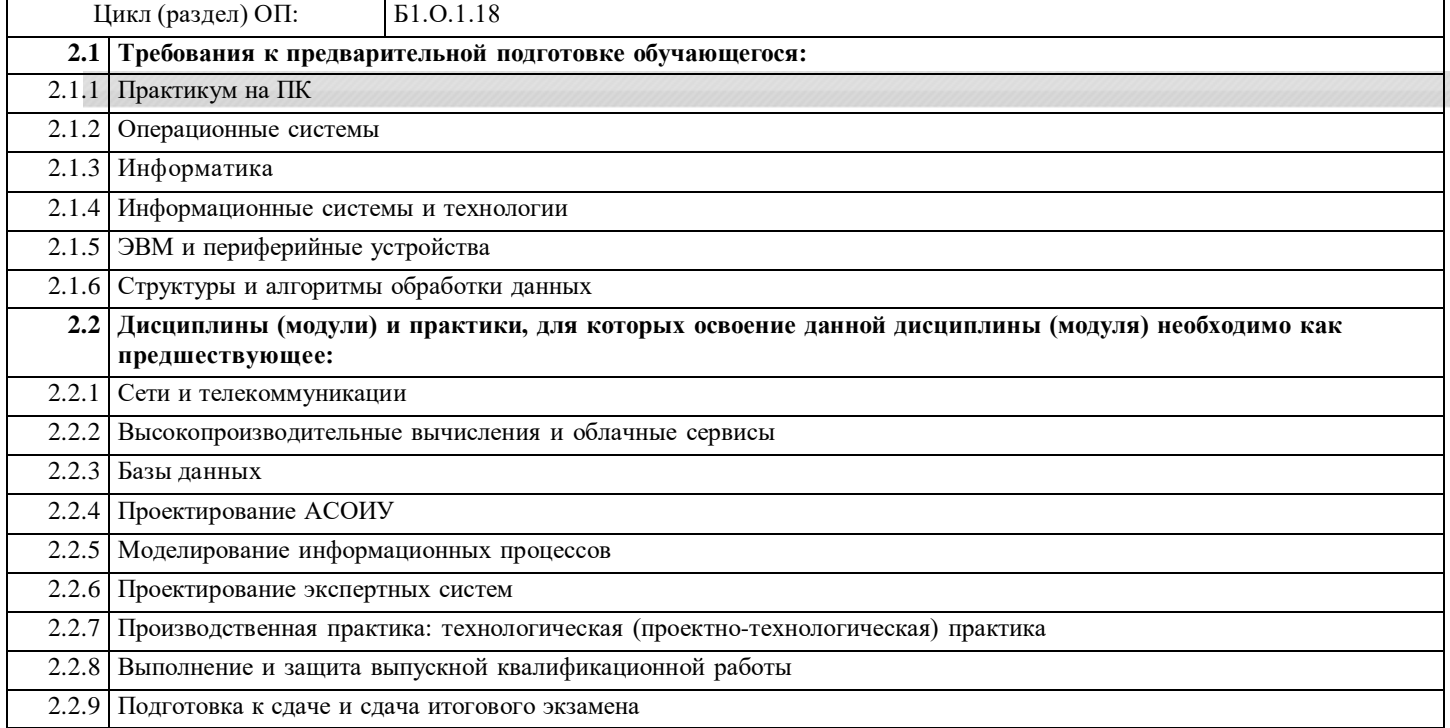

# **3. КОМПЕТЕНЦИИ ОБУЧАЮЩЕГОСЯ, ФОРМИРУЕМЫЕ В РЕЗУЛЬТАТЕ ОСВОЕНИЯ ДИСЦИПЛИНЫ (МОДУЛЯ)**

**ПК-3: Выполнение работ по созданию (модификации) и сопровождению ИС, автоматизирующих задачи организационного управления и бизнес-процессы**

**Индикатор достижения компетенции**

**ПК-3.1: Знает языки программирования и работы с базами данных, основы современных операционных систем, систем управления базами данных, основы программирования**

**ПК-3.2: Знает современные объектно-ориентированные языки программирования**

**ПК-3.3: Умеет применять навыки кодирования на языках программирования при разработке кода ИС**

**ПК-3.4: Может разрабатывать части руководства пользователя, администратора и программиста к**

**модифицированным элементам типовой ИС**

**ПК-3.5: Умеет устанавливать и настраивать СУБД**

**ПК-3.6: Знает основы системного администрирования; основы администрирования СУБД**

**ПК-3.7: Умеет устанавливать и настраивать системное и прикладное ПО, необходимое для функционирования ИС; устанавливать и настраивать оборудование, необходимое для работы ИС**

**ПК-4: Обслуживание сетевых устройств информационно-коммуникационной системы**

**Индикатор достижения компетенции**

**ПК-4.1: Владеет навыками выполнения работ по выявлению и устранению сложных инцидентов, возникающих на сетевых устройствах информационно-коммуникационных систем**

**ПК-4.2: Владеет навыками разработки планов резервного копирования, архивирования и восстановления конфигураций сетевых устройств информационно-коммуникационных систем**

**ПК-4.3: Умеет осуществлять обновление программного обеспечения сетевых устройств информационнокоммуникационных систем**

**ПК-4.4: Знает принципы прогнозирования потребности в изменении объемов ресурсов, необходимых для обеспечения бесперебойной работы сетевых устройств информационно-коммуникационных систем**

**ПК-4.5: Умеет осуществлять планирование и проведение работ по распределению нагрузки между имеющимися ресурсами, снятию нагрузки на сетевые устройства информационно-коммуникационных систем перед проведением регламентных работ, восстановлению штатной схемы работы в случае сбоев**

**ПК-4.6: Знает принципы определения потребностей в приобретении специализированных средств контроля и тестирования сетевых устройств информационно-коммуникационных систем**

**ПК-5: Обслуживание серверных операционных систем информационно-коммуникационной системы**

**Индикатор достижения компетенции**

**ПК-5.1: Обладает навыками выполнения работ по выявлению и устранению нетипичных инцидентов, возникающих в серверных операционных системах информационно-коммуникационной системы**

**ПК-5.2: Обладает навыками планирования резервного копирования, архивирования и восстановления конфигурации серверов и серверных операционных систем**

**ПК-5.3: Умеет осуществлять обновление программного обеспечения серверных операционных систем**

**ПК-5.4: Знает общие принципы прогнозирования потребности в изменении объемов необходимых ресурсов для обеспечения бесперебойной работы серверов и серверных операционных систем**

**ПК-5.5: Умеет осуществлять планирование и проведение работ по распределению нагрузки между имеющимися ресурсами, снятию нагрузки на серверы и серверные операционные системы перед проведением регламентных работ, восстановлению штатной схемы работы в случае сбоев**

**ПК-5.6: Знает принципы определения потребностей в приобретении специализированных средств контроля и тестирования серверов и серверных операционных систем**

**В результате освоения дисциплины (модуля) обучающийся должен**

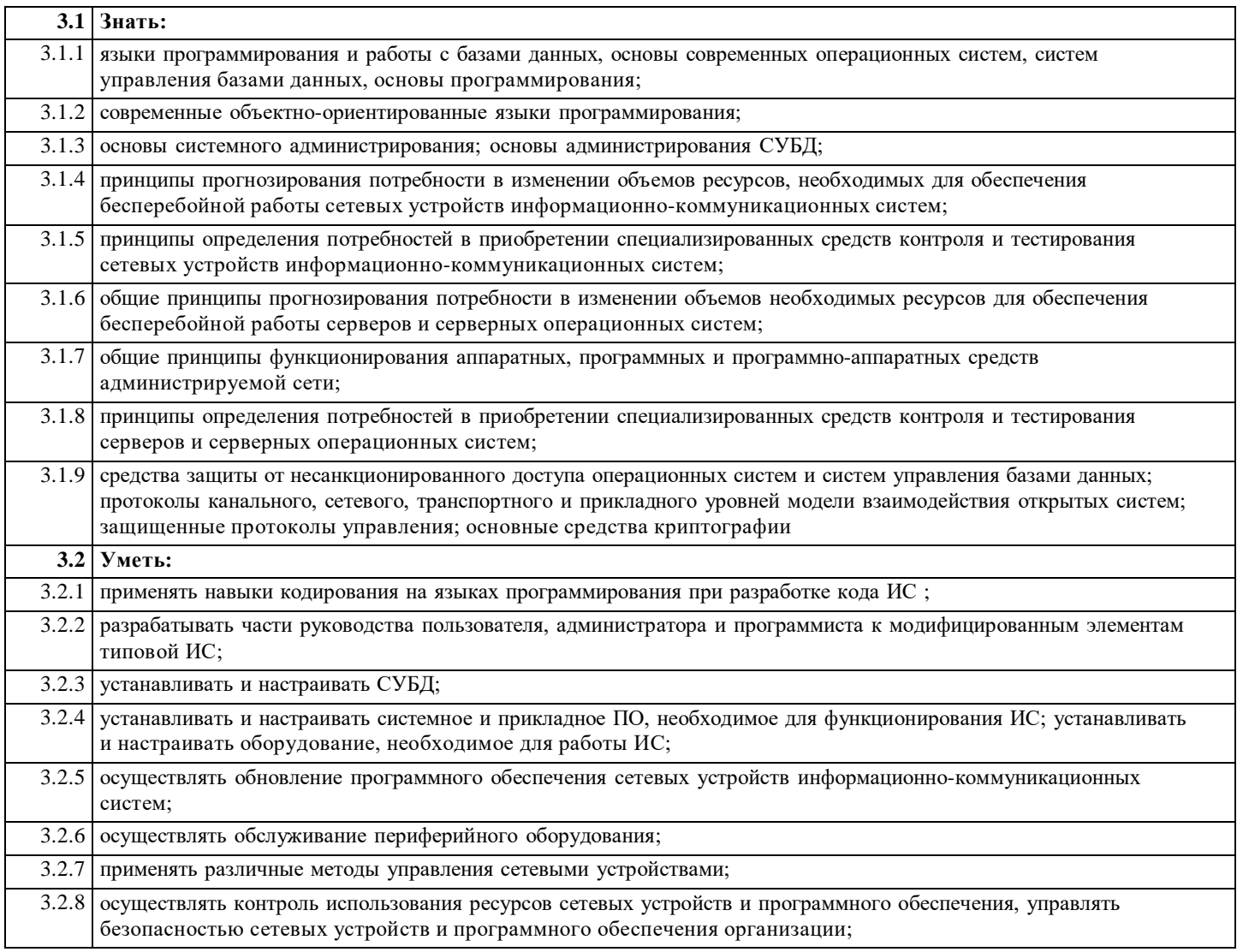

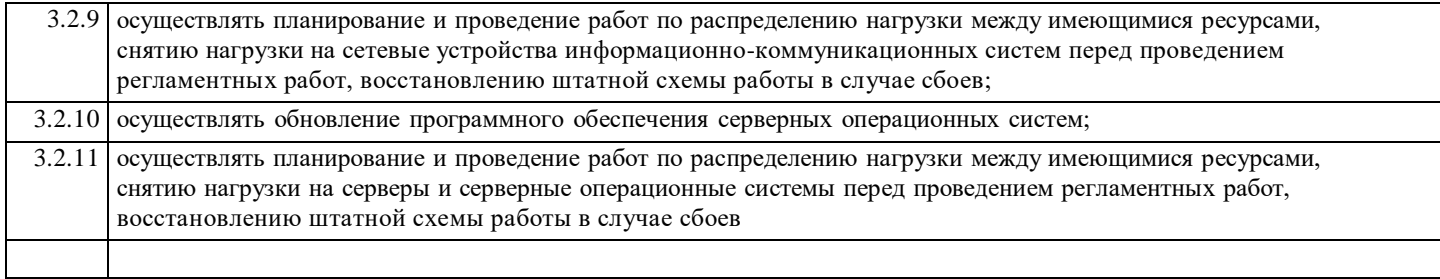

Г

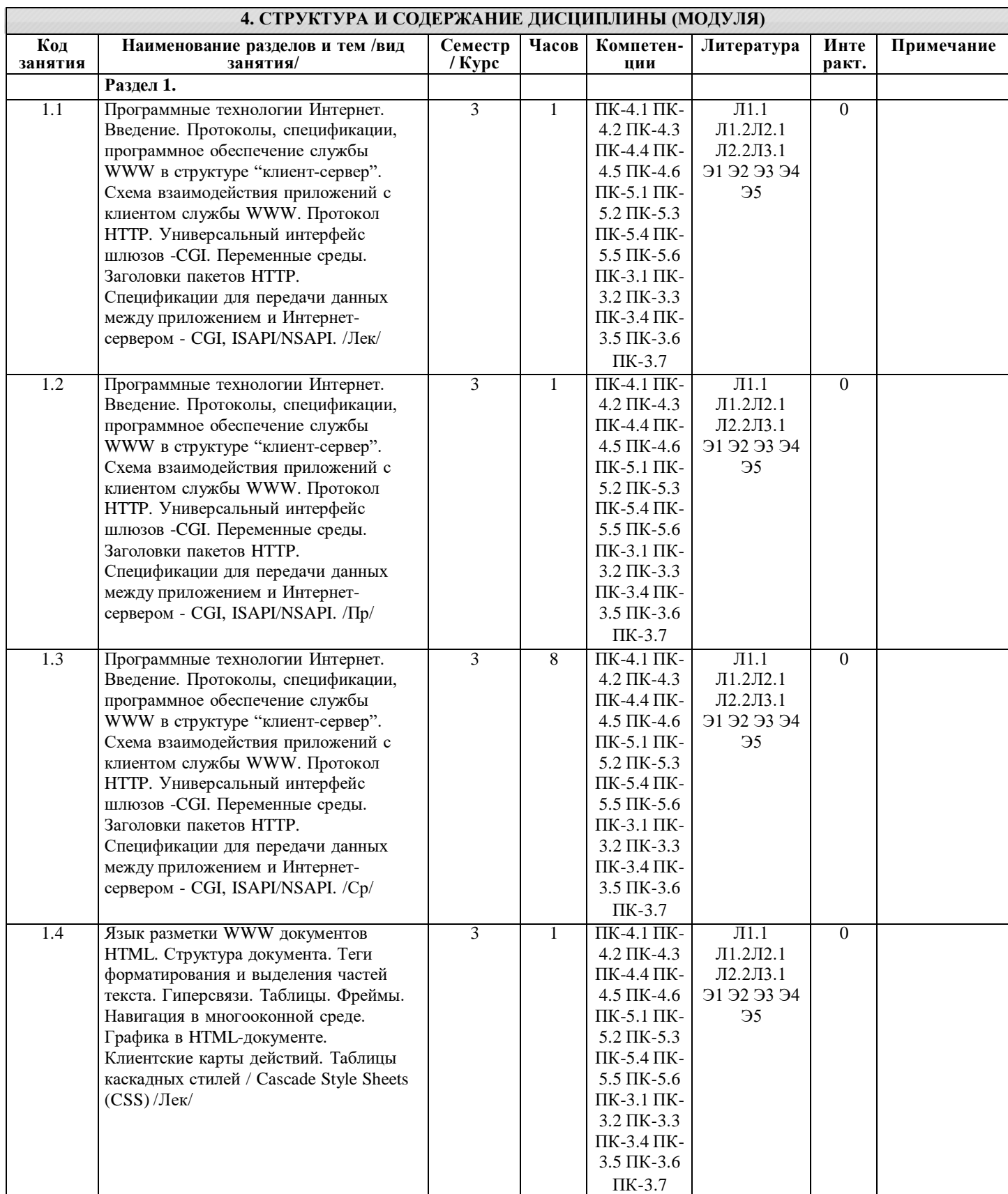

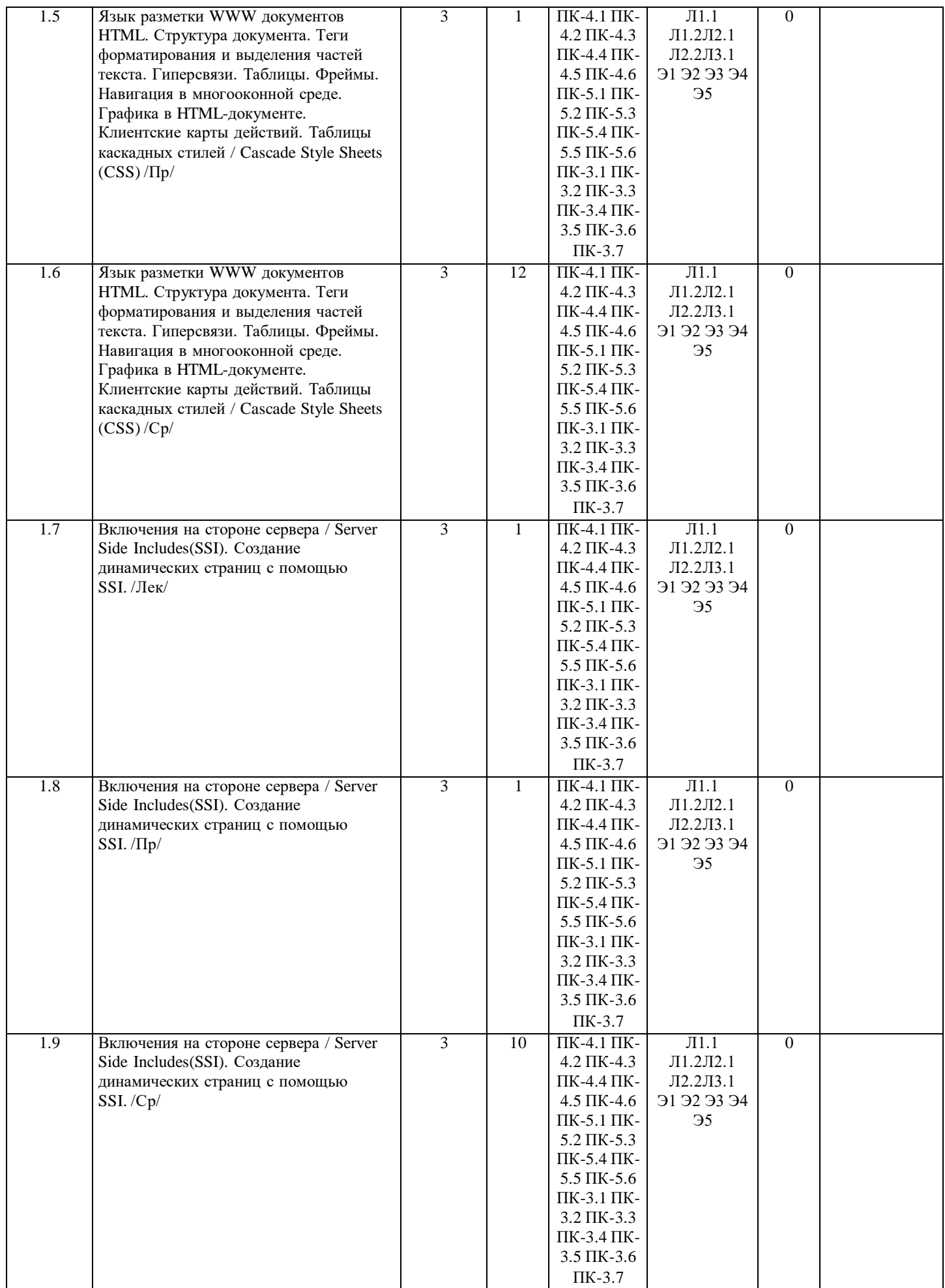

стр. 5

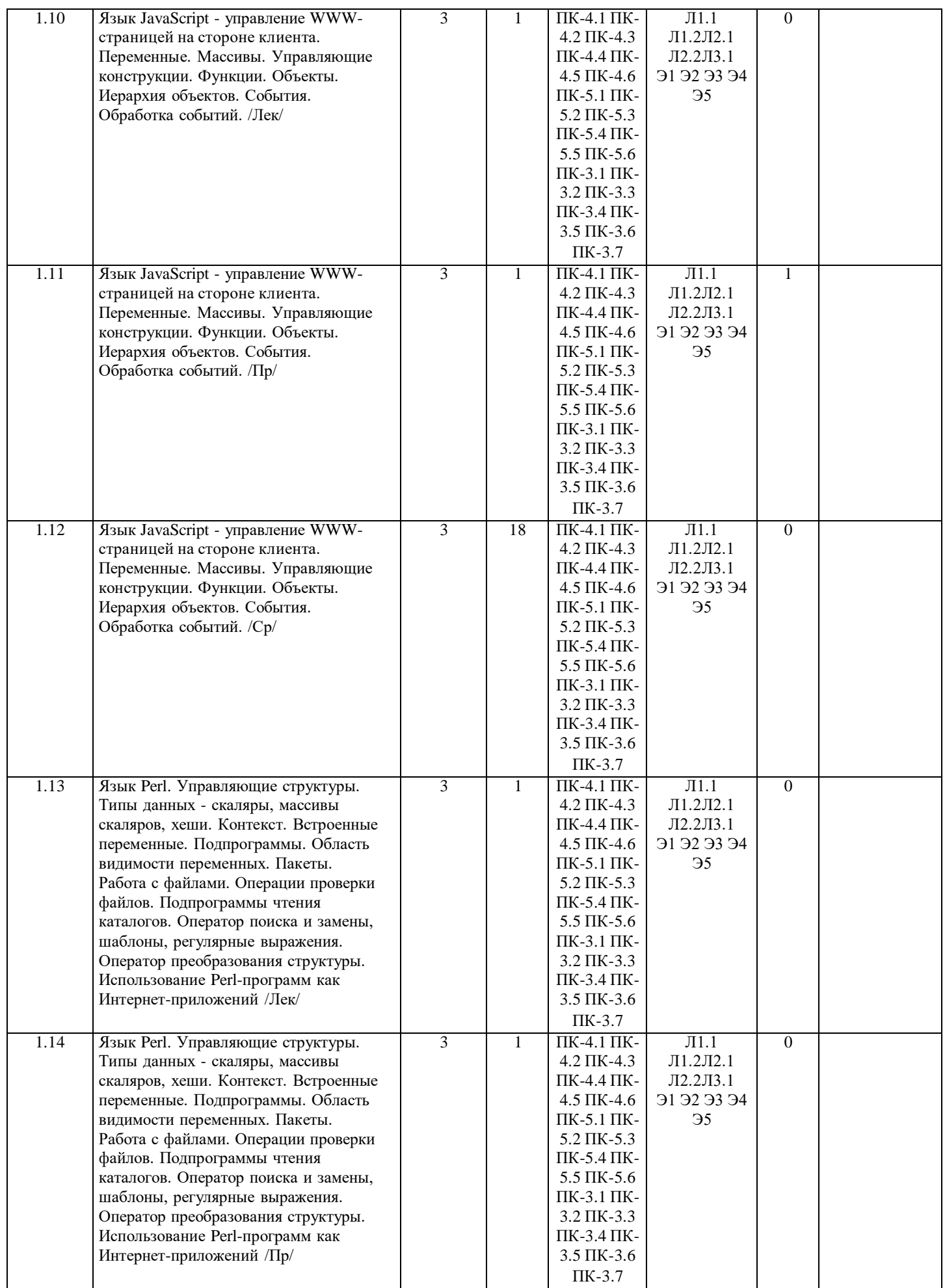

стр. 6

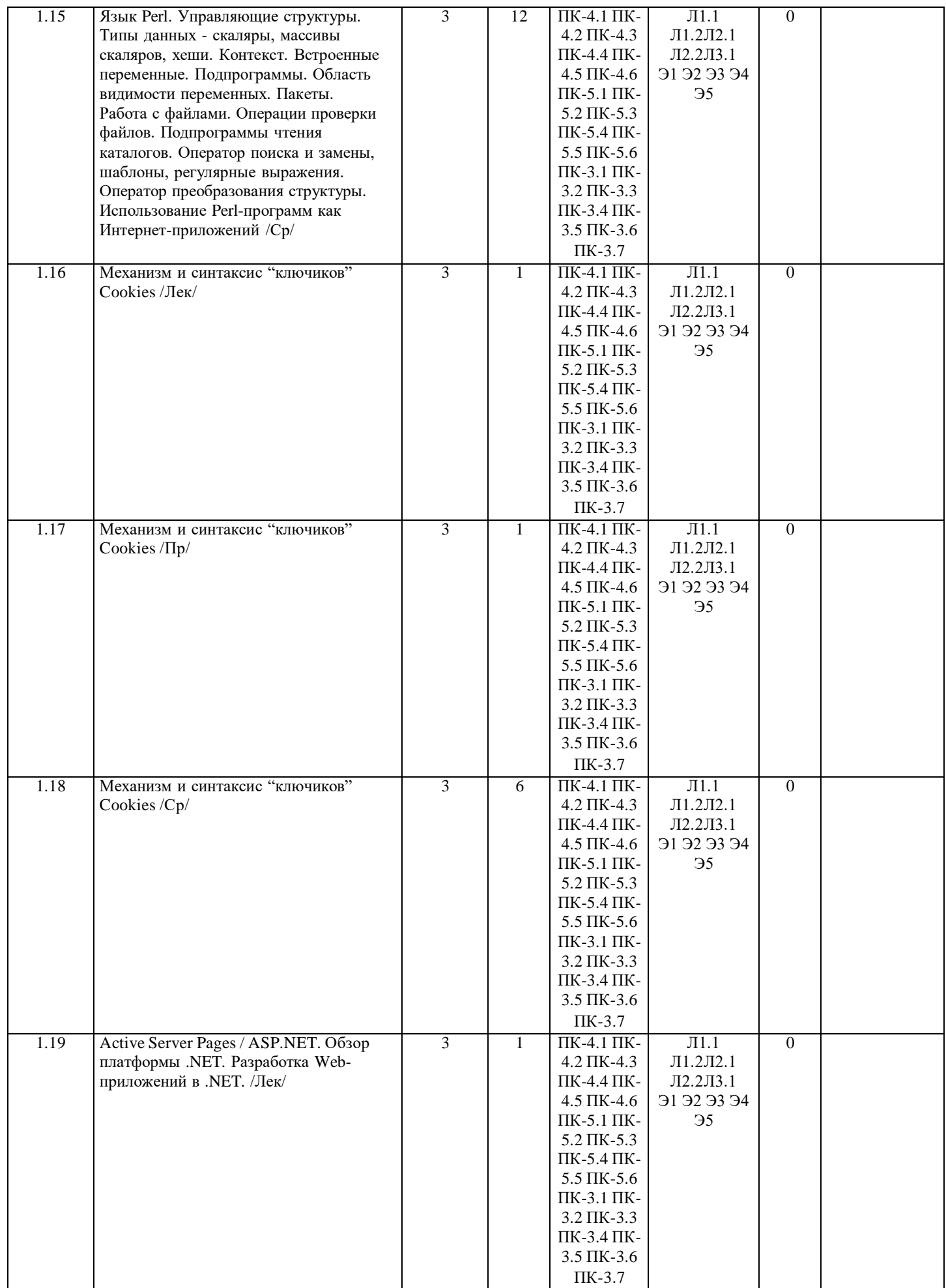

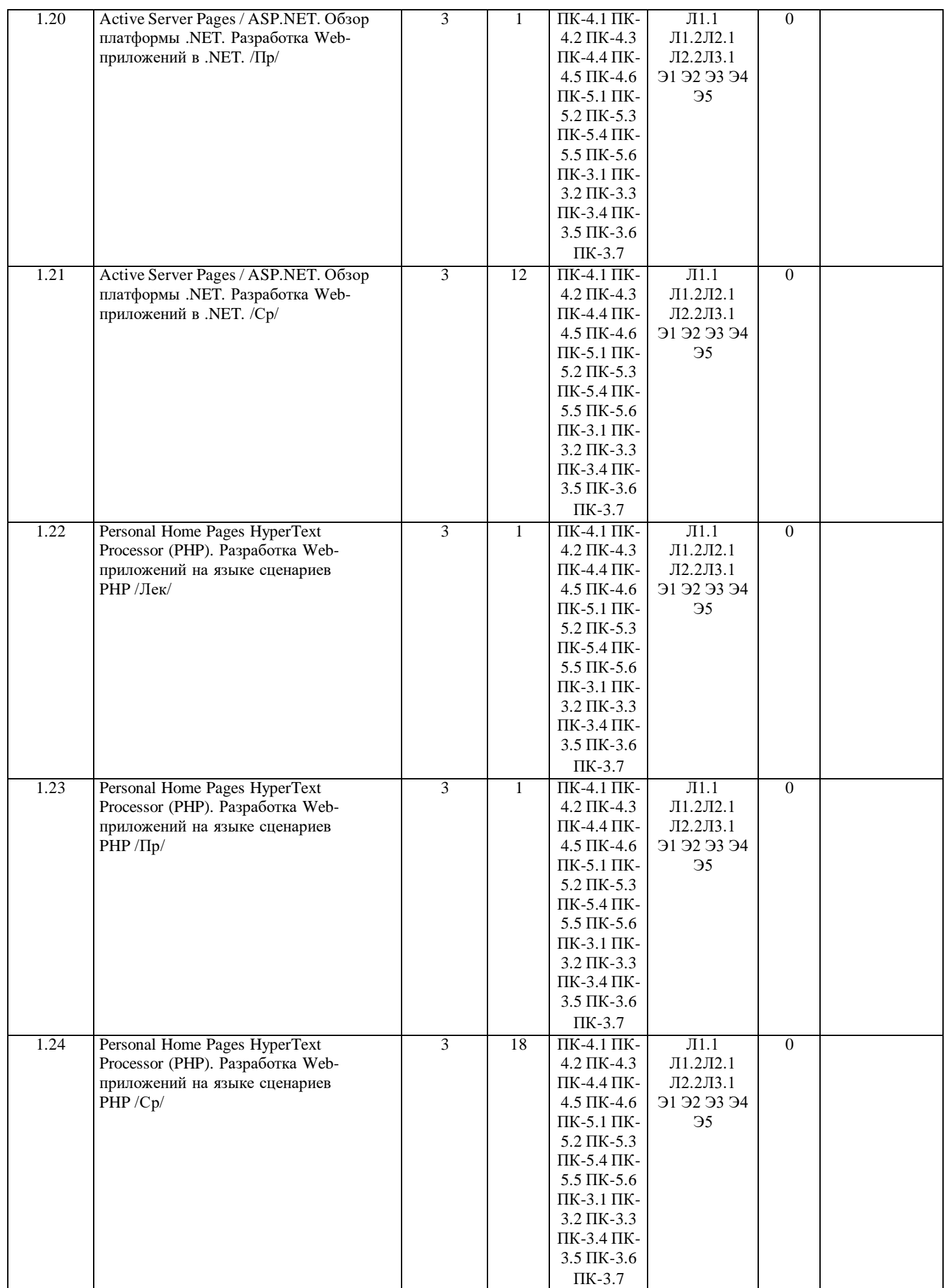

стр. 8

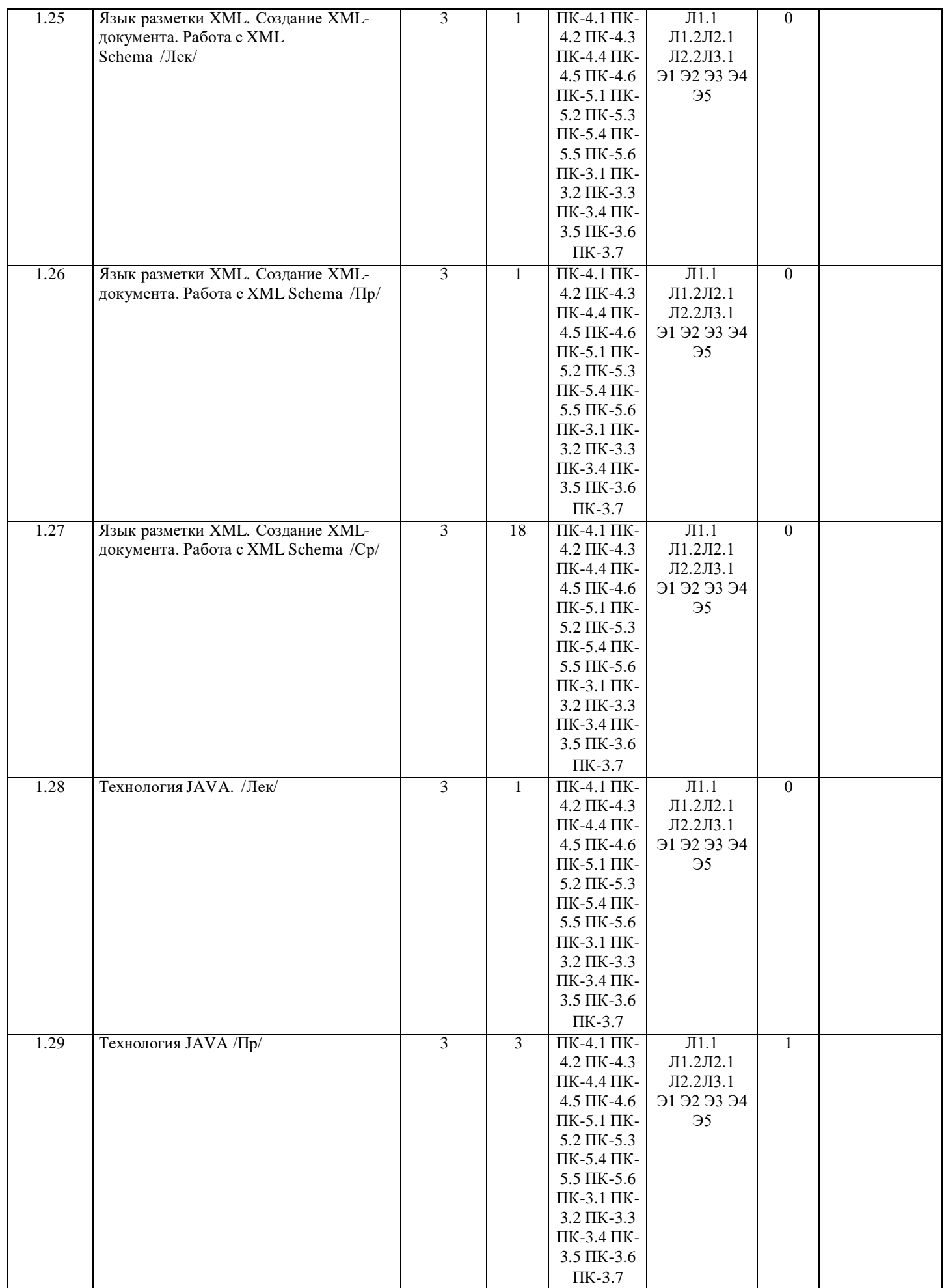

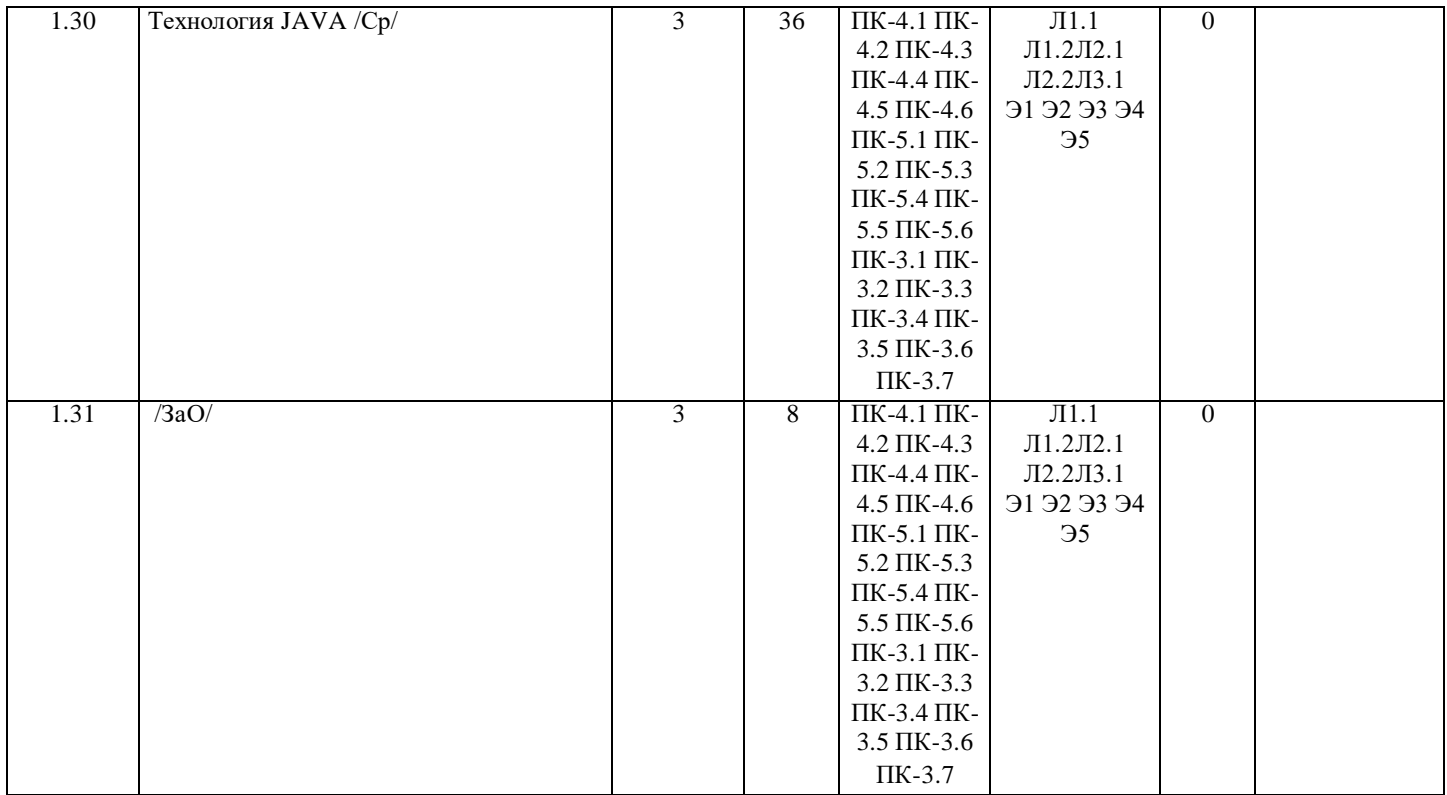

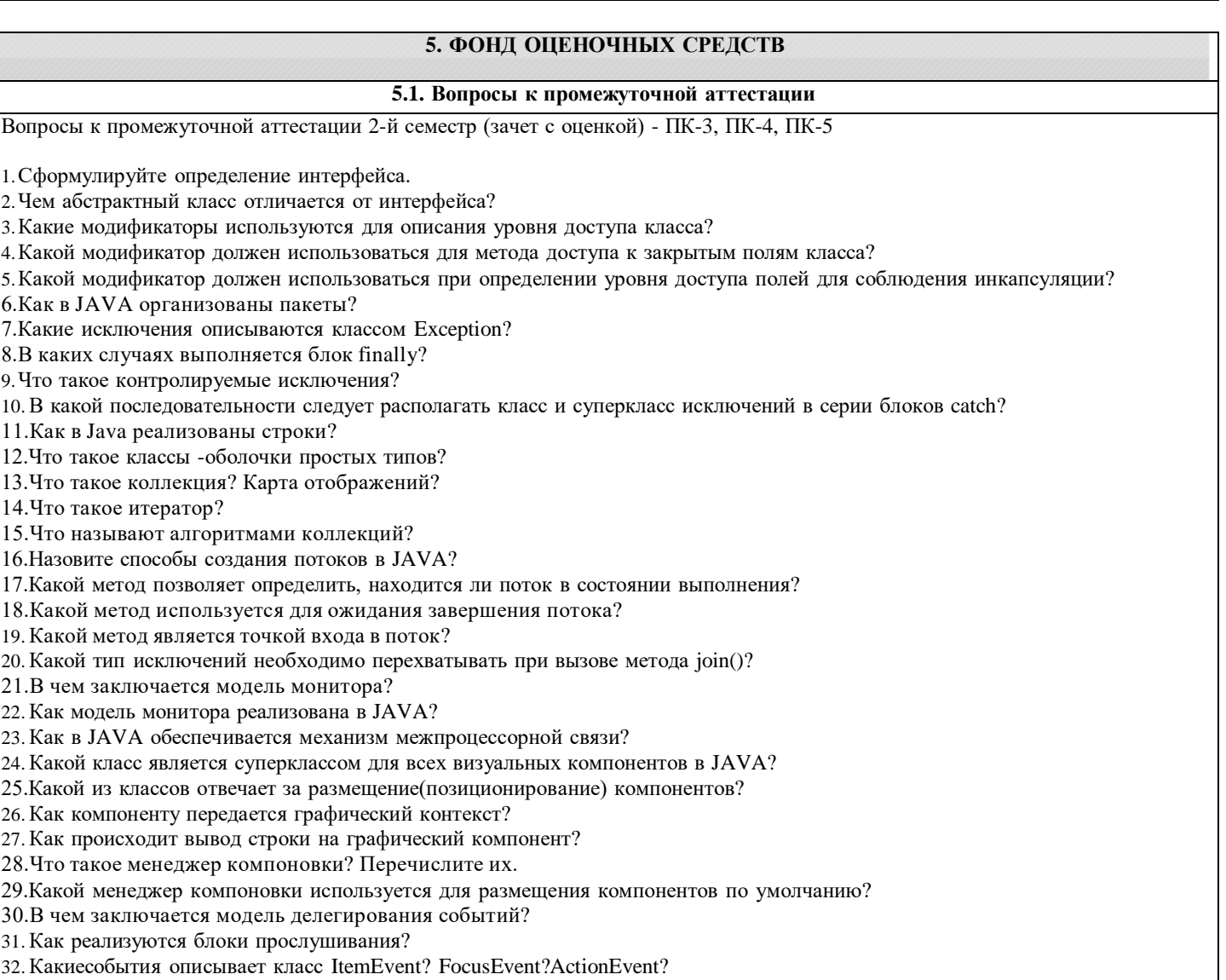

33.Какие интерфейсы прослушивания предназначены для обработки-событий мыши?-событий клавиатуры?-оконных событий?

34.Что такое классы адаптера?

- 35.Для каких интерфейсов реализованы классы адаптера?
- 36.Как классы адаптера используются в java-кодах?
- 37.Что такое апплет?3
- 38.Какие html-теги используются для добавления апплета на html-страницу?
- 39.Какой класс является суперклассом для класса Applet?
- 40.С какого метода начинается выполнение апплета?
- 41.Какой из методов в процессе жизненного цикла апплета может вызывается неоднократно?
- 42.Какие классы поддерживаются системой Swing?
- 43.В чем отличие Swing-классов от AWT?
- 44.Как происходит добавление компонентов к экземпляру JApplet?
- 45.Как надо объявить переменную, чтобы ее значение не запоминалось при сохранении объекта?
- 46.Как надо объявить переменную, чтобы разрешить ее изменение другим частям программы?
- 47.Для чего используется ключевое слово instanceof?
- 48.Каким образом создается объект Image?
- 49.Какая исключительная ситуация возможна при загрузке изображения?
- 50.Какой метод выводит изображения на экран?
- 51.Каковоназначение интерфейсов ImageProducer?ImageConsumer?
- 52.Какой интерфейс обеспечивает управление процессом загрузки изображения?
- 53.Что такое поток ввода/выводав JAVA?
- 54.Какие потоки ввода/вывода поддерживаются в JAVA?
- 55. Назовите абстрактные классы байтовых потоков; символьных потоков.
- 56.Экземпляром какого класса является поле System.in?
- 57.В каком пакете определены поточные переменные in, out, err?
- 58.Что такое сериализация?
- 59.Какой объект может быть сериализован?
- 60.В чем заключается эталонная модель ISO OSI?
- 61. На каком уровне эталонной модели ISO OSI используется IP-адрес?
- 62.Какой уровень эталонной модели ISO OSI обеспечивает передачу данных между любыми узлами сети с требуемым уровнем надежности?
- 63.Какой протокол обеспечивает быструю ненадежную доставку данных без установки соединения?
- 64.Какие классы реализуют протокол TCP? UDP?
- 65.Что такое Bean-компонент?
- 66.Что такое ИНТЕРНЕТ?
- 67.В чем заключается технология "клиент-сервер"?
- 68.Что такое протокол?
- 69.Кратко опишите принципы работы протокола HTTP.
- 70.Как организована доменная система имен?
- 71.Дайте определение понятия гипертекст.
- 72.Что такое IP-адрес?
- 73.Дайте определение [WWW.](http://www/)
- 74.Что такое URL?
- 75.Какова структура HTML-документа?
- 76.В чем заключается принципгипертекстовой разметки?
- 77.Что такое гиперссылка, гиперсвязь?
- 78.Как обрабатываются HTML-формы?
- 79.В чем различие CGIи ISAPI/NSAPIспецификаций?
- 80.Какова структура HTTP-транзакции?
- 81.Что такое cookie?
- 82.Какой объект в JavaScript позволяет работать с cookie?
- 83.Как программным образом осуществить удаление cookie?
- 84.Что такое URL-кодирование?
- 85.В чем отличие между методами передачи GETи POST?
- 86.Что такое переменные среды?
- 87.Каким образом передается информация запроса по методу GET? POST?
- 88.Какие Вам известны способы включения JavaScript-кода в HTML-документ?
- 89.Какова иерархия объектов навигатора в JavaScript?
- 90.Какие события JavaScriptВам известны?
- 91.Что такое упреждающая загрузка изображений? Как ее организовать в JavaScript?
- 92.В чем заключается технология SSI?
- 93.Какие типы данных реализованы в Perl?
- 94.Что такое регулярные выражения в Perl?
- 95.Контекст в Perl. Как его определить?
- 96.Как организовать обработку форм в PHP?
- 97.Как можно организовать доступ к базе данных в PHP?
- 98.С помощью каких функций PHP возможно извлечение данных из базы?
- 99.Как установить cookieв PHP-сценарии?
- 100.В чем заключается общая идея платформы .NET?
- 101.Назовите составные части платформы .NET.

102.Что такое ASP.NET? В чем ее принципиальное отличие от ASP?

103.Какие языки программирования используются в рамках платформы .NET?

104.Как создать ASP.NET-приложение?

105.Назовите отличительные черты JAVA.

106.Что такое байт-код?

107. Назовите простые типы данных JAVA.

108. Сколько байт оперативной памяти занимает число типа double? float? int? byte?

109. Что означает ключевое слово final-применительно к полю класса?-применительно к методу класса?-применительно к классу?

110. Что означает ключевое слово static-применительно к полю класса?-применительно к методу класса?-применительно к блоку?

111. Какой класс называется абстрактным?

#### **5.2. Текущий контроль и контроль СРС**

Вопросы для осуществления текущего контроля и контроля самостоятельной работы обучающихся ПК-3, ПК-4, ПК-5

1. Модель взаимодействия открытых систем OSI для локальных сетей.

- 2. Каналы передачи данных по компьютерным сетям.
- 3. Топологии компьютерных сетей.
- 4. История возникновения Интернет.
- 5. IP-адресация. Доменная система имен и указатели ресурсов в Интернет.
- 6. Службы Интернета: World Wide Web. Web-браузеры. Навигация. Работа с документом. Прокси-сервер.

7. Поиск информации в Интернет. Типы поисковых серверов. Формирование запросов. Наиболее популярные поисковые сервера.

8. Службы Интернета: электронная почта. Принципы работы электронной почты. Работа с почтой через Web-браузер. Почтовые программы.

9. Службы Интернета: служба новостей USENET.

10. Службы Интернета: ICQ, IRC, WWW-chat.

11. Безопасность компьютерных сетей. Основные направления компьютерных преступлений.

12. Защита информации. Правовые способы защиты.

13. Защита информации. Программные и аппаратные средства защиты.

14. Языки разметки документов SGML, HTML. Стандартизация Web-технологий (W3C).

15. Язык разметки документов XML.

16. Модели объектов Web-документов: модель JavaScript, DOM.

17. Технология CSS.

18. Языки программирования клиент-машин: HTML, JavaScript, VBScript.

19. Языки программирования клиент-машин: апплеты Java, VRML, Flash.

20. Стандартный интерфейс CGI. CGI-программы (шлюзы).

21. Технологии SSI, ISAPI.

22. Интерпретируемые языки программирования Web-серверов: Perl, ASP, ASP.NET, Java-сервлеты.

23. Интерпретируемый язык программирования Web-серверов PHP, синтаксис PHP.

24. Технология JSP.

25. Интернет и базы данных.

#### **5.3. Критерии выставления оценки студенту**

1. Критерии оценивания освоения образовательной программы в ходе текущей аттестации (текущего контроля): Критерии оценки устного ответа на занятиях семинарского типа:

Оценка «5» (отлично) - если студент показывает прочные знания основных процессов изучаемой предметной области. Ответ логичен, последователен и отличается глубиной и полнотой раскрытия темы; студент владеет терминологическим аппаратом; умеет объяснять сущность, явлений, процессов, событий, делать выводы и обобщения, давать аргументированные ответы, приводить примеры; свободно владеет монологической речью, умеет приводить примеры современных проблем изучаемой области; студент активно участвовал в работе семинара.

Оценка «4» (хорошо) - студент демонстрирует прочные знания основных процессов изучаемой предметной области, владеет терминологическим аппаратом, умеет объяснять сущность, явлений, процессов, событий, делать выводы и обобщения, давать аргументированные ответы, приводить примеры; свободно владеет монологической речью. Ответ логичен и последователен (однако допускается одна - две неточности в ответе); студент активно участвовал в работе семинара.

Оценка «3» (удовлетворительно) – оценивается ответ, свидетельствующий о знании основных процессов изучаемой предметной области, отличающийся недостаточной глубиной и полнотой раскрытия темы; знанием основных вопросов теории; слабо сформированными навыками анализа явлений, процессов, недостаточным умением давать аргументированные ответы и приводить примеры; недостаточно свободным владением монологической речью, логичностью и последовательностью ответа (допускается несколько ошибок в содержании ответа; неумение привести пример развития ситуации, провести связь с другими аспектами изучаемой области); студент принимал эпизодическое участие в работе семинара.

Оценка «2» (неудовлетворительно) выставляется по следующим критериям:

- Неправильное выполнение заданий для самостоятельной работы к семинарскому занятию.

- Неправильные ответы на вопросы преподавателя по теме семинарского занятия.

- Неподготовленность студента к семинарскому занятию.

2. Критерии оценивания освоения образовательной программы в ходе самостоятельной работы обучающегося.

Оценивание самостоятельной работы обучающегося может быть составляющей оценивания текущей аттестации (текущего контроля). Самостоятельная работа обучающегося оценивается по 5-ти балльной системе:

Оценка «5» (отлично) выставляется если:

- задание, составленная технологическая документация, выполнено правильно, в полном объеме и аккуратно;

- работа сдана преподавателю в соответствии с указанным сроком предоставления.

Оценка «4» (хорошо) выставляется если:

- задание, составленная технологическая документация, выполнено в основном правильно, но имеются неточности,

недочеты, в полном объеме или объем выполненного задания не достаточен, допущены исправления;

- работа сдана преподавателю с незначительным нарушением сроков сдачи без уважительной причины (но не более 5 дней) в соответствии с указанным сроком предоставления;

Оценка «3» (удовлетворительно) выставляется если:

- задание, составленная технологическая документация выполнено не все правильно или не в полном объеме;

- работа сдана преподавателю с нарушением сроков сдачи (но не более 15-20 дней) в соответствии с указанным сроком предоставления;

Оценка «2» (неудовлетворительно) выставляется в случае невыполнения заданий.

3. Критерии оценивания освоения образовательной программы в ходе промежуточной аттестации

3.1. Критерии оценивания освоения образовательной программы на экзамене (дифференцированном зачете):

Оценка «5» (отлично) ставится если: полно раскрыто содержание материала билета: исчерпывающие и аргументированные ответы на вопросы в билете; материал изложен грамотно, в определенной логической последовательности, не требует дополнительных пояснений, точно используется терминология; демонстрируются глубокие знания дисциплины (модуля); даны обоснованные ответы на дополнительные вопросы.

Оценка «4» (хорошо) ставится, если: ответы на поставленные вопросы в билете излагаются систематизировано и последовательно; демонстрируется умение анализировать материал, однако не все выводы носят аргументированный и доказательный характер, в изложении допущены небольшие пробелы (неточности), не исказившие содержание ответа; материал излагается уверенно, в основном правильно даны все определения и понятия; при ответе на дополнительные вопросы полные ответы даны только при помощи наводящих вопросов.

Оценка «3» (удовлетворительно) ставится, если: неполно или непоследовательно раскрыто содержание материала, но показано общее понимание вопроса и продемонстрированы умения, достаточные для дальнейшего усвоения материала; имелись затруднения или допущены ошибки в определении понятий, использовании терминологии, исправленные после замечаний преподавателя; при неполном знании теоретического материала выявлена недостаточная сформированность компетенций, умений и навыков, студент не может применить теорию в новой ситуации.

Оценка «2» (неудовлетворительно) ставится, если: не раскрыто основное содержание учебного материала; обнаружено незнание или непонимание большей или наиболее важной части учебного материала; допущены ошибки в определении понятий, при использовании терминологии, которые не исправлены после нескольких замечаний преподавателя; нарушена логика в изложении материала, нет необходимых обобщений и выводов; недостаточно сформированы навыки письменной речи; работа является плагиатом других работ более чем на 90%.

3.2. Критерии оценивания освоения образовательной программы в ходе промежуточной аттестации на зачете: Оценка «зачтено» выставляется студенту, если он знает материал, грамотно и по существу излагает его, не допуская существенных неточностей. В ответе могут быть допущены неточности или незначительные ошибки, исправленные студентом в ходе ответа на дополнительные вопросы преподавателя.

Оценка «не зачтено» выставляется студенту, который не знает значительной части программного материала, допускает существенные ошибки, неуверенно, с большими затруднениями выполняет практические работы.

# **5.4. Форма промежуточной аттестации**

Промежуточная аттестация по дисциплине проходит в форме дифференцированного зачета .

# **6. УЧЕБНО-МЕТОДИЧЕСКОЕ И ИНФОРМАЦИОННОЕ ОБЕСПЕЧЕНИЕ ДИСЦИПЛИНЫ (МОДУЛЯ)**

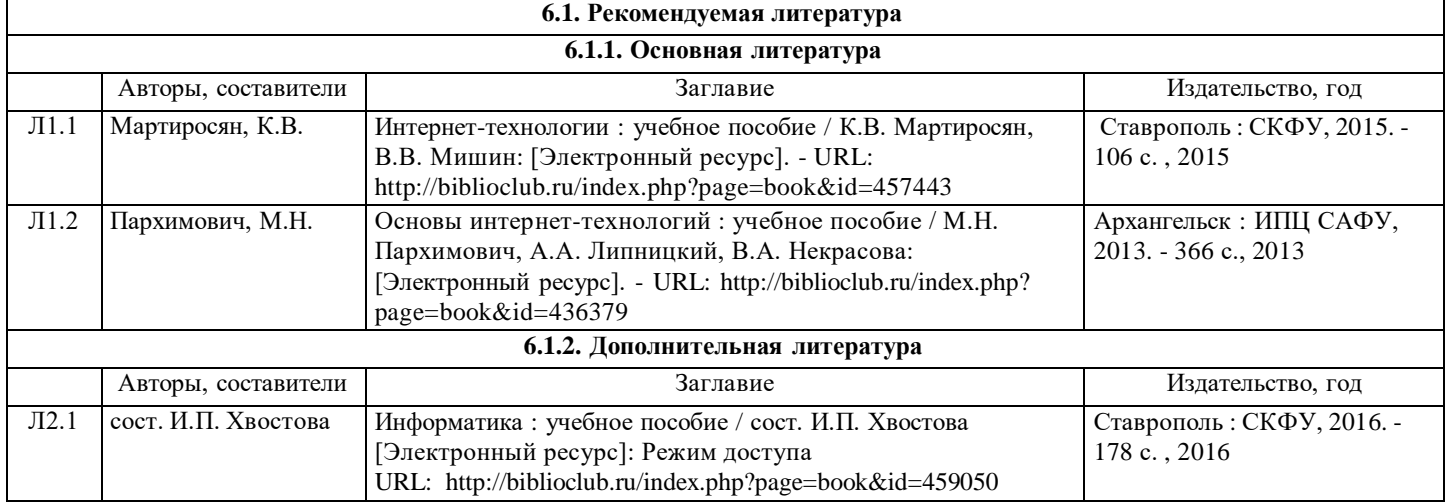

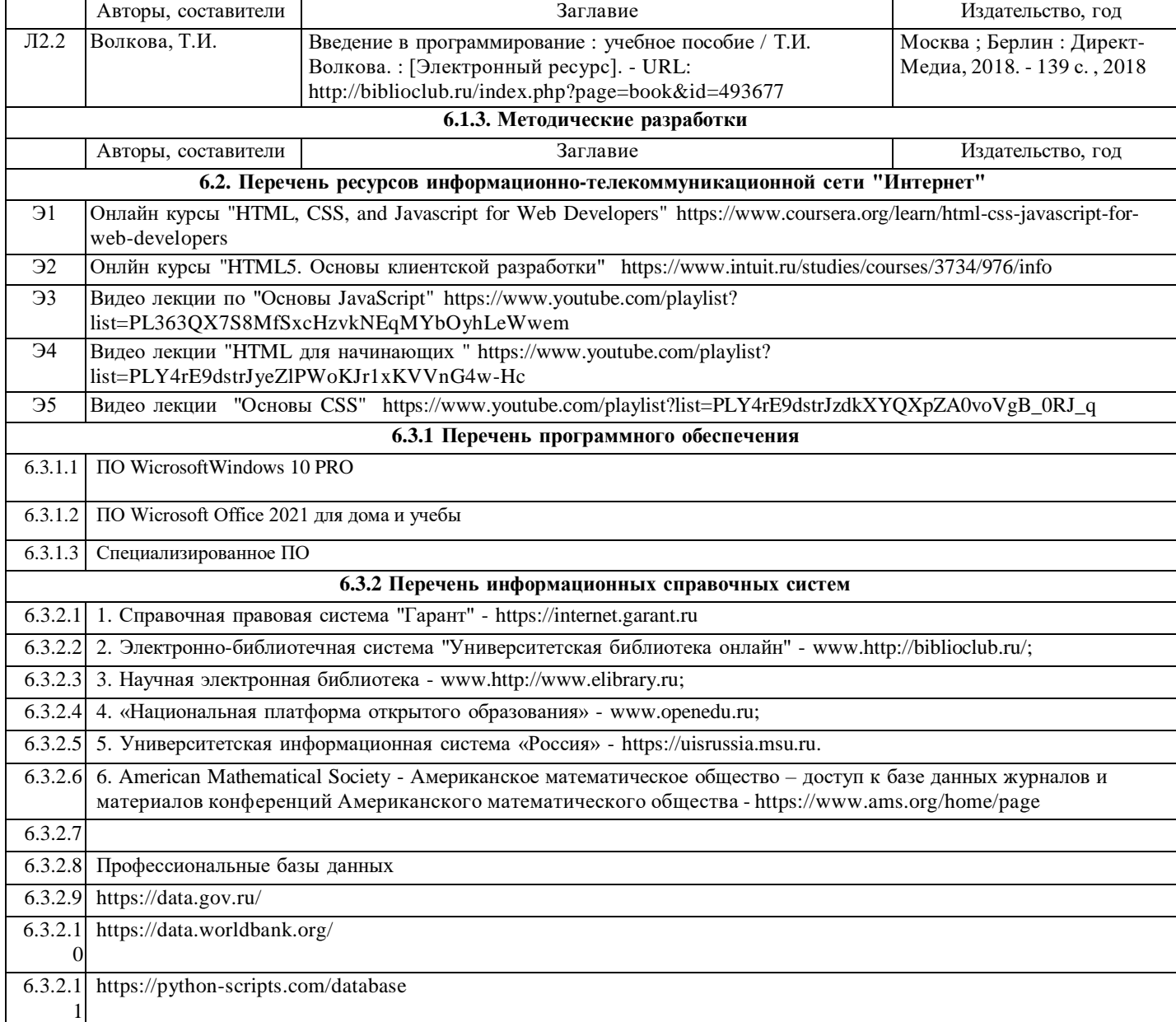

# **7. МАТЕРИАЛЬНО-ТЕХНИЧЕСКОЕ ОБЕСПЕЧЕНИЕ ДИСЦИПЛИНЫ (МОДУЛЯ)**

7.1 Материально-техническая база, необходимая для осуществления образовательного процесса по дисциплине "Программные технологии интернет" включает в себя: Компьютерный класс: Мультимедийное оборудование, проектор, экран. Системный блок (i3-10100f) RX550 4GB, 16 GB DDR4, 400W 1 TB SSD SATA III)-10 шт. Клавиатура +мышь проводная -10 шт 21.5 " Монитор (TN, 1920х1080, 60 Гц)-10 шт. ПО WicrosoftWindows 10 PRO-10 шт. ПО Wicrosoft Office 2021 для дома и учебы- 10 шт. Веб-камера-10 шт. Колонка stereo-10 шт. Гарнитура-10 шт. Wi-Fi адаптер. Wi-Fi роутер. Ноутбук. МФУ - 2 шт. Моноблок 1 шт. Сервер - 1 шт. Специализированное ПО

# **8. МЕТОДИЧЕСКИЕ МАТЕРИАЛЫ ДЛЯ ОБУЧАЮЩИХСЯ ПО ОСВОЕНИЮ ДИСЦИПЛИНЫ (МОДУЛЯ)**

Практические занятия.

Для того чтобы практические занятия приносили максимальную пользу, необходимо помнить, что упражнение и решение задач проводятся по вычитанному на лекциях материалу и связаны, как правило, с детальным разбором отдельных вопросов лекционного курса. Следует подчеркнуть, что только после усвоения лекционного материала с определенной точки зрения (а именно с той, с которой он излагается на лекциях) он будет закрепляться на практических занятиях как в результате обсуждения и анализа лекционного материала, так и с помощью решения проблемных ситуаций, задач. При этих условиях обучающийся/студент не только хорошо усвоит материал, но и научится применять его на практике, а также получит дополнительный стимул (и это очень важно) для активной проработки лекции.

При самостоятельном решении задач нужно обосновывать каждый этап решения, исходя из теоретических положений курса. Если обучающийся/студент видит несколько путей решения проблемы (задачи), то нужно сравнить их и выбрать самый рациональный. Полезно до начала вычислений составить краткий план решения проблемы (задачи). Решение проблемных задач или примеров следует излагать подробно, вычисления располагать в строгом порядке, отделяя вспомогательные вычисления от основных. Решения при необходимости нужно сопровождать комментариями, схемами, чертежами и рисунками.

Следует помнить, что решение каждой учебной задачи должно доводиться до окончательного логического ответа, которого требует условие, и по возможности с выводом. Полученный ответ следует проверить способами, вытекающими из существа данной задачи. Полезно также (если возможно) решать несколькими способами и сравнить полученные результаты. Решение задач данного типа нужно продолжать до приобретения твердых навыков в их решении. Самопроверка.

После изучения определенной темы по записям в конспекте и учебнику, а также решения достаточного количества

соответствующих задач на практических занятиях и самостоятельно обучающемуся/студенту рекомендуется, используя лист опорных сигналов, воспроизвести по памяти определения, выводы формул, формулировки основных положений и доказательств. В случае необходимости нужно еще раз внимательно разобраться в материале.

Иногда недостаточность усвоения того или иного вопроса выясняется только при изучении дальнейшего материала. В этом случае надо вернуться назад и повторить плохо усвоенный материал. Важный критерий усвоения теоретического материала - умение решать задачи или пройти тестирование по пройденному материалу. Однако следует помнить, что правильное решение задачи может получиться в результате применения механически заученных формул без понимания сущности теоретических положений.

Консультации.

Если в процессе самостоятельной работы над изучением теоретического материала или при решении задач у обучающегося/студента возникают вопросы, разрешить которые самостоятельно не удается, необходимо обратиться к преподавателю для получения у него разъяснений или указаний. В своих вопросах обучающийся/студент должен четко выразить, в чем он испытывает затруднения, характер этого затруднения. За консультацией следует обращаться и в случае, если возникнут сомнения в правильности ответов на вопросы самопроверки

# МЕТОДИЧЕСКИЕ РЕКОМЕНДАЦИИ ПО ОРГАНИЗАЦИИ САМОСТОЯТЕЛЬНОЙ РАБОТЫ СТУДЕНТОВ

С первых дней на обучающегося/студента обрушивается громадный объем информации, которую необходимо усвоить. Нужный материал содержится не только в лекциях (запомнить его — это только малая часть задачи), но и в учебниках, книгах, статьях. Порой возникает необходимость привлекать информационные ресурсы Интернет.

Система профессионального обучения в соответствии с требованиями ФГОС подразумевает большую самостоятельность обучающихся/студентов в планировании и организации своей деятельности. В связи с этим необходимо осваивать навыки самостоятельной деятельности в различных формах.

Работа с книгой.

При работе с книгой необходимо подобрать литературу, научиться правильно ее читать, вести записи. Для подбора литературы в библиотеке используются алфавитный и систематический каталоги.

Правильный подбор учебников рекомендуется преподавателем, читающим лекционный курс. Необходимая литература может быть также указана в методических разработках по данному курсу.

Изучая материал по учебнику, следует переходить к следующему вопросу только после правильного уяснения предыдущего, описывая на бумаге все выкладки и вычисления (в том числе те, которые в учебнике опущены или на лекции даны для самостоятельного вывода).

При изучении любой дисциплины большую и важную роль играет самостоятельная индивидуальная работа. Особое внимание следует обратить на определение основных понятий курса. Обучающийся/студент должен подробно разбирать примеры, которые поясняют такие определения, и уметь строить аналогичные примеры самостоятельно. Полезно составлять опорные конспекты. При изучении материала по учебнику полезно в тетради (на специально отведенных полях) дополнять конспект лекций. Там же следует отмечать вопросы, выделенные для консультации с преподавателем.

Выводы, полученные в результате изучения, рекомендуется в конспекте выделять, чтобы они при перечитывании записей лучше запоминались.

Опыт показывает, что многим обучающимся/студентам помогает составление листа опорных сигналов, содержащего важнейшие и наиболее часто употребляемые формулы и понятия. Такой лист помогает запомнить формулы, основные положения лекции, а также может служить постоянным справочником для обучающегося/студента.

Различают два вида чтения; первичное и вторичное. Первичное - эти внимательное, неторопливое чтение, при котором можно остановиться на трудных местах. После него не должно остаться ни одного непонятного слова. Содержание не всегда может быть понятно после первичного чтения.

Задача вторичного чтения полное усвоение смысла целого (по счету это чтение может быть и не вторым, а третьим или четвертым).

Правила самостоятельной работы с литературой

Как уже отмечалось, самостоятельная работа с учебниками и книгами (а также самостоятельное теоретическое исследование проблем, обозначенных преподавателем на лекциях) — это важнейшее условие формирования у себя научного способа познания. Основные советы здесь можно свести к следующим:

1. Составить перечень книг, с которыми Вам следует познакомиться.

2. Систематизировать внесенные в перечень материалы по направлениям изучения и потребности.

3. Обязательно выписывать все выходные данные по каждой книге.

4. Разобраться для себя, какие книги (или какие главы книг) следует прочитать более внимательно, а какие - просто просмотреть.

5. При составлении перечней литературы следует посоветоваться с преподавателями (или даже с более подготовленными и эрудированными сокурсниками), которые помогут Вам лучше сориентироваться, на что стоит обратить большее внимание, а на что вообще не стоит тратить время.

6. Все прочитанные книги, учебники и статьи следует конспектировать, но это не означает, что надо конспектировать «все подряд»: можно выписывать кратко основные идеи автора и иногда приводить наиболее яркие и показательные цитаты (с указанием страниц).

7. Если книга Ваша собственная, то допускается делать на полях книги краткие пометки или же в конце книги, на пустых страницах просто сделать свой «предметный указатель», где отмечаются наиболее интересные для Вас мысли и обязательно указываются страницы в тексте автора.

8. Если Вы раньше мало работали с научной литературой, то следует выработать в себе способность «воспринимать» сложные тексты; для этого лучший прием - научиться «читать медленно», когда Вам понятно каждое прочитанное слово (а если слово незнакомое, то либо с помощью словаря, либо с помощью преподавателя обязательно его узнать), и это может

занять немалое время (у кого-то - до нескольких недель и даже месяцев); опыт показывает, что после этого обучающийся/студент каким-то «чудом» начинает буквально заглатывать книги и чуть ли не видеть «сквозь обложку», стоящая это работа или нет.

9. «Либо читайте, либо перелистывайте материал, но не пытайтесь читать быстро... Если текст меня интересует, то чтение, размышление и даже фантазирование по этому поводу сливаются в единый процесс, в то время как вынужденное скорочтение не только не способствует качеству чтения, но и не приносит чувства удовлетворения, которое мы получаем, размышляя о прочитанном», - советует Г. Селье (Селье, 1987. - С. 325- 326).

Чтение научного текста является частью познавательной деятельности. Ее цель - извлечение из текста необходимой информации. От того на сколько осознанна читающим собственная внутренняя установка при обращении к печатному слову (найти нужные сведения, усвоить информацию полностью или частично, критически проанализировать материал и т.п.) во многом зависит эффективность осуществляемого действия.

Выделяют четыре основные установки в чтении научного текста:

- информационно-поисковый (задача - найти, выделить искомую информацию)

- усваивающая (усилия читателя направлены на то, чтобы как можно полнее осознать и запомнить как сами сведения излагаемые автором, так и всю логику его рассуждений)

- аналитико-критическая (читатель стремится критически осмыслить материал, проанализировав его, определив свое отношение к нему)

- творческая (создает у читателя готовность в том или ином виде - как отправной пункт для своих рассуждений, как образ для действия по аналогии и т.п. - использовать суждения автора, ход его мыслей, результат наблюдения, разработанную методику, дополнить их, подвергнуть новой проверке).

С наличием различных установок обращения к научному тексту связано существование и нескольких видов чтения:

- библиографическое — просматривание карточек каталога, рекомендательных списков, сводных списков журналов и статей за год и т.п.;

- просмотровое - используется для поиска материалов, содержащих нужную информацию, обычно к нему прибегают сразу после работы со списками литературы и каталогами, в результате такого просмотра читатель устанавливает, какие из источников будут использованы в дальнейшей работе;

- ознакомительное — подразумевает сплошное, достаточно подробное прочтение отобранных статей, глав, отдельных страниц, цель - познакомиться с характером информации, узнать, какие вопросы вынесены автором на рассмотрение, провести сортировку материала;

- изучающее - предполагает доскональное освоение материала; в ходе такого чтения проявляется доверие читателя к автору, готовность принять изложенную информацию, реализуется установка на предельно полное понимание материала; - аналитико-критическое и творческое чтение - два вида чтения близкие между собой тем, что участвуют в решении

исследовательских задач. Первый из них предполагает направленный критический анализ, как самой информации, так и способов ее получения и подачи автором; второе - поиск тех суждений, фактов, по которым или в связи с которыми, читатель считает нужным высказать собственные мысли.

Из всех рассмотренных видов чтения основным для обучающихся/студентов является изучающее - именно оно позволяет в работе с учебной литературой накапливать знания в различных областях. Вот почему именно этот вид чтения в рамках учебной деятельности должен быть освоен в первую очередь. Кроме того, при овладении данным видом чтения формируются основные приемы, повышающие эффективность работы с научным текстом.

Основные виды систематизированной записи прочитанного

1. Аннотирование - предельно краткое связное описание просмотренной или прочитанной книги (статьи), ее содержания, источников, характера и назначения.

2. Планирование - краткая логическая организация текста, раскрывающая содержание и структуру изучаемого материала.

3. Тезирование - лаконичное воспроизведение основных утверждений автора без привлечения фактического материала. 4. Цитирование - дословное выписывание из текста выдержек, извлечений, наиболее существенно отражающих ту или иную мысль автора.

Конспектирование - краткое и последовательное изложение содержания прочитанного. Конспект - сложный способ изложения содержания книги или статьи в логической последовательности. Конспект аккумулирует в себе предыдущие виды записи, позволяет всесторонне охватить содержание книги, статьи. Поэтому умение составлять план, тезисы, делать выписки и другие записи определяет и технологию составления конспекта.

Методические рекомендации по составлению конспекта

1. Внимательно прочитайте текст. Уточните в справочной литературе непонятные слова. При записи не забудьте вынести справочные данные на поля конспекта.

2. Выделите главное, составьте план.

3. Кратко сформулируйте основные положения текста, отметьте аргументацию автора.

4. Законспектируйте материал, четко следуя пунктам плана. При конспектировании старайтесь выразить мысль своими словами. Записи следует вести четко, ясно.

5. Грамотно записывайте цитаты. Цитируя, учитывайте лаконичность, значимость мысли.

В тексте конспекта желательно приводить не только тезисные положения, но и их доказательства. При оформлении конспекта необходимо стремиться к емкости каждого предложения. Мысли автора книги следует излагать кратко, заботясь о стиле и выразительности написанного. Число дополнительных элементов конспекта должно быть логически обоснованным, записи должны распределяться в определенной последовательности, отвечающей логической структуре произведения. Для уточнения и дополнения необходимо оставлять поля.

Овладение навыками конспектирования требует от студента целеустремленности, повседневной самостоятельной работы. Самопроверка.

После изучения определенной темы по записям в конспекте и учебнику, а также решения достаточного количества соответствующих задач на практических занятиях и самостоятельно обучающемуся/студенту рекомендуется, используя лист опорных сигналов, воспроизвести по памяти определения, выводы формул, формулировки основных положений и

#### доказательств. В случае необходимости нужно еще раз внимательно разобраться в материале.

Иногда недостаточность усвоения того или иного вопроса выясняется только при изучении дальнейшего материала. В этом случае надо вернуться назад и повторить плохо усвоенный материал. Важный критерий усвоения теоретического материала - умение решать задачи или пройти тестирование по пройденному материалу. Однако следует помнить, что правильное решение задачи может получиться в результате применения механически заученных формул без понимания сущности теоретических положений.

#### Консультации

Если в процессе самостоятельной работы над изучением теоретического материала или при решении задач у обучающегося/студента возникают вопросы, разрешить которые самостоятельно не удается, необходимо обратиться к преподавателю для получения у него разъяснений или указаний. В своих вопросах обучающийся/студент должен четко выразить, в чем он испытывает затруднения, характер этого затруднения. За консультацией следует обращаться и в случае, если возникнут сомнения в правильности ответов на вопросы самопроверки.

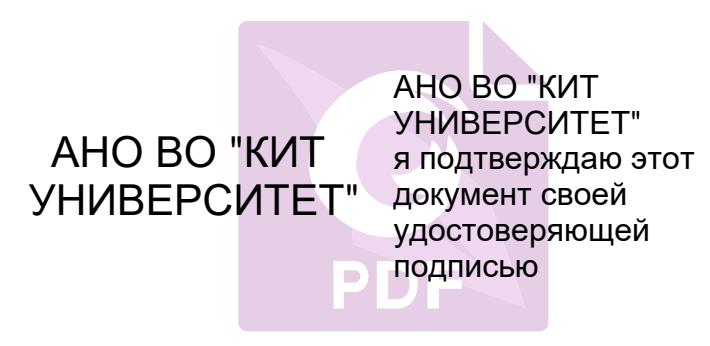